# Non-Floating Margin Notes with marginnote Package<sup>∗</sup>

Markus Kohm†

2006/10/26

#### Abstract

In LAT<sub>E</sub>X the command \marginpar[ $\left\langle \left| \frac{t}{t}\right\rangle \right\}$  might be used to create a note in the margin. But there is a problem with this command: it creates a special kind of float. For this it cannot be used e.g. at floats or footnotes. Package marginnote supports another command \marginnote to create notes in the margin. This does not use a kind of float and for this does not have the disadvantage of \marginpar. But there might be other problems . . .

### 1 How to Use marginnote Package

First of all you have to load. You may use:

#### \usepackage{marginnote}

to do so.

\marginnote The command \marginnote[ $\left\{ \left( \frac{\text{left}}{\text{right}} \right)$ ] ( $\left( \frac{\text{right}}{\text{right}} \right)$ ] my be used to set a margin note using marginnote. The first optional argument and the mandatory argument are same using \marginpar from the LATEX kernel. Even \reversemarginpar will be considered. The note  $\langle left \rangle$  or  $\langle right \rangle$  will be put at the current vertical position. Second optional argument  $\langle \textit{voffset} \rangle$  may be used to adjust the vertical position of the margin note. Use a negative dimension to move it up or a positive dimension to move it down.

\marginnoteleftadjust At some environments, e.g. framed from the framed package the horizontal \marginnoterightadjust placement of the margin notes are not correct. In this case you may redefine \marginnoteleftadjust and \marginnoterightadjust to fix this. Note that these are macros not lengths! So you have to use \renewcommand, \def or \let to change them. You may e.g. use

#### \begingroup

<sup>∗</sup>This file has version number v1.1, last revised 2006/10/26. †Email: komascript@gmx.info

```
\makeatletter
\g@addto@macro\framed{%
  \let\marginnoteleftadjust\FrameSep
  \let\marginnoterightadjust\FrameSep
}
```
\endgroup

at your preamble after loading package framed to fix the problem using framed environment.

NOTE: \marginnoteleftadjust and \marginnoterightadjust will be used only, if the correct horizontal possition cannot determined using PDFTEX features (\pdfsavepos and \pdflastxpos). So if you are using PDFLATEX with PDF output you will not need to use the example code above, but you will need at least two PDFLATEX runs to get the correct horizontal possitions of the margin notes.

\marginnotetextwidth Package marginnote needs to know the real width of the type area to find the right margin. While some environments (e.g. thos of package framed) change \textwidth, marginnote defines it's own text width macro. If you change type area after \begin{document} you should add

#### \edef\marginnotetextwidth{\the\textwidth}

after changing the type area. Maybe you should do this globally using \xdef instead of \edef. Most users will never need to change \marginnotetextwidth.

\marginnotevadjust At some environments the vertical adjustment of the margin note will be wrong, e.g. one base line to low. In this case you may use the additional optional argument of \marginnote at every usage of \marginnote or redefine \marginnotevadjust at the begin of the environment. The default definition is 0pt.

\raggedleftmarginnote These macros define how the margin note will be aligned. The defaults are:

- align margin notes at the left margin right to the margin,
- align margin notes at the right margin left to the margin.

You may change this using **\renewcommand**, e.g. use

```
\renewcommand*{\raggedleftmarginnote}{}
\renewcommand*{\raggedrightmarginnote}{\centering}
```
to get justified text at the left and centered text at the right margin.

\marginfont This macro defines the font that will be used to set margin notes. The default is \normalcolor. You may use \renewcommand to change this, e.g. use

 $\rm{mand*}{\m{rot}}({\rm{red}\sffamily})$ 

to get red colored margin notes in sans serif font family. You need to load e.g. package color to use \color.

\raggedrightmarginnote

## 2 Known Problems Using marginnote

At double side layout (e.g. using class option twoside) \marginnote needs to know the number of the current page to decide wether the page is odd or even and so wether to use left or right margin. LATEX uses an asynchronous output. Because of this counter page should not be used to get the number of the current page unless you are at page head or foot. To solve the problem marginnote uses a mechanism similar to labels. But this means, that the correct margin won't be known at this LATEX run but only at the next. So after adding or deleting a margin note or after each change of page break you need two LAT<sub>EX</sub> runs to get all margins right.

The command \marginnote uses \strut and \vadjust to put the margin note at the correct position. But under some circumstances this may fail. You may adjust the vertical position of the margin note using the second optional argument of \marginnote. Sometimes even the text outside \marginnote will be moved because of using \marginnote. There's currently no other solution for this problem then moving the \marginnote command.

Note: The margin note will be placed at the current vertical line. This means, if you are using two \marginnote commands at the same line, they will be put on the same place. This is not a bug but a feature!

No page break may occure inside a margin note created with \marginnote.

\marginnote somewhat different from \marginpar if used immediate after \item. This is not a bug, it's a feature!

With math **\marginnote** may work or may not depending on the math environment.

If you are using PDFLATEX with PDF output and the horizontal possition of a margin note is wrong, do one more PDFLATEX run.

Sometimes lines are stretched vertically using \marginnote, e.g. if you're using **\marginnote** at a list and upper case umlauts like " $\ddot{U}$ ". In this case \lineskiplimit=-\maxdimen should help.

You should not use **\marginnote** at the optional argument of **\item.** 

### 3 Implementation

First declare and process the options.

\if@mn@verbose Use verbose output mode by default. But you may change this using option quiet.

1 \newif\if@mn@verbose\@mn@verbosetrue

- 2 \DeclareOption{verbose}{\@mn@verbosetrue}
- 3 \DeclareOption{quiet}{\@mn@verbosefalse}

4 \ExecuteOptions{verbose}

5 \ProcessOptions\relax

\newmarginnote We need a macro to define a new note at the aux file. This will be done using the mechanism of LATEX that is used for \newlabel. But we use another prefix. This will result in the usual "Labels(s) may have changed. Rerun to get cross-references right." if a margin note is new or have moved to another page. 6 \newcommand\*{\newmarginnote}{\@newl@bel{mn}}

\if@mn@pdfmode We need to know, wether or not PDFTEX is used. With PDFTEX the horizontal output possition may be detected using \pdfsavepos and \pdflastxpos. So the relative position of the margin may be calculated. Without PDFT<sub>F</sub>X only manual adjustment is available. While PDF mode or not may change before start of the document, setting up the switch is delayed.

```
7 \newif\if@mn@pdfmode\@mn@pdfmodefalse
                      8 \AtBeginDocument{%
                      9 \begingroup\expandafter\expandafter\expandafter\endgroup
                      10 \expandafter\ifx\csname pdflastxpos\endcsname\relax\else
                      11 \begingroup\expandafter\expandafter\expandafter\endgroup
                      12 \expandafter\ifx\csname pdfoutput\endcsname\relax\else
                      13 \ifcase\pdfoutput\else\@mn@pdfmodetrue\fi
                      14 \fi
                      15 \foralli
                      16 \if@mn@verbose
                      17 \if@mn@pdfmode
                      18 \PackageInfo{marginnote}{%
                      19 \string\pdfoutput\space not 0 and \string\pdflastxpos\space
                      20 available.\MessageBreak
                      21 Extended possition detection mode activated\@gobble
                      22 \frac{1}{2}23 \leq \leq \leq \leq24 \PackageInfo{marginnote}{%
                      25 either \string\pdflastxpos\space or \string\pdfoutput\space not
                      26 available\MessageBreak
                      27 or \string\pdfoutput\space set to 0.\MessageBreak
                      28 Extended possition detection mode deactivated\@gobble
                      29 \frac{1}{2}30 \overline{\ } \overline{\ } \overline{\ } \fi
                      31 \quad \text{If}32 }
\marginnotetextwidth Some environments change \textwidth. But at PDF mode we need to know the
                      real text width to find the right margin. So we use our own text width macro.
                      Sometimes it may be usefull if the user can set it up. Because of this it is a user
                      command.
                      33 \newcommand*{\marginnotetextwidth}{}
                      34 \let\marginnotetextwidth\textwidth
                      35 \AtBeginDocument{\if@mn@pdfmode\edef\marginnotetextwidth{\the\textwidth}\fi}
    \@mn@margintest
      \@mn@thispage
    \@mn@atthispage
       \@mn@currpage
can not be successfull, but never the less it may be a good try. \@mn@thispage
                     Macro \@mn@margintest does the complete test, which margin to use. The result
                     may be found at \if@tempswa. To avoid changes on the last page if there is a
                     new note on the first page, try to count the notes by page. We know that this
```
\@mn@currxpos mn@abspage saves the page number of the last usage of **\@mn@margintest**. **\@mn@atthispage** saves the number of margin note at this page. But we need to know the absolut page number to do this. So we increase the absolut page number mn@abspage at every \@outputpage. \@mn@currpage is the page from the page label if found.  $\text{Qmn@currxyos}$  is somehow special. Using PDFT<sub>EX</sub> the real x possition may be written with the page label and used to calculate the correct horizontal offset. In this case \marginnoteleftadjust and \marginnoterightadjust will not be used!

```
36 \newcommand*{\@mn@thispage}{}
37 \newcommand*{\@mn@currpage}{}
38 \newcommand*{\@mn@currxpos}{}
39 \newcounter{mn@abspage}
40 \AtBeginDocument{\setcounter{mn@abspage}{1}%
41 \g@addto@macro\@outputpage{\stepcounter{mn@abspage}}}
42 \newcommand*{\@mn@margintest}{%
```
Number of the next margin note at this page.

```
43 \expandafter\ifx\csname @mn@thispage\endcsname\@empty
```

```
44 \gdef\@mn@atthispage{1}%
45 \else\expandafter\ifnum \@mn@thispage=\value{mn@abspage}%
46 \begingroup
47 \@tempcnta\@mn@atthispage\advance\@tempcnta by \@ne
48 \xdef\@mn@atthispage{\the\@tempcnta}%
49 \endgroup
50 \else
51 \gdef\@mn@atthispage{1}%
52 \fi
53 \overline{\phantom{a}1}54 \xdef\@mn@thispage{\themn@abspage}%
```
Use the number of the page and the number of the margin note at this page to save the real number of this page at the aux file. At PDF mode save the current x possition too.

```
55 \let\@mn@currpage\relax
56 \let\@mn@currxpos\relax
57 \if@mn@pdfmode
58 \pdfsavepos
59 \protected@write\@auxout{\let\themn@abspage\relax}{%
60 \string\newmarginnote{note.\@mn@thispage.\@mn@atthispage}{%
61 {\themn@abspage}{\noexpand\number\pdflastxpos sp}}%
62 \frac{1}{62}63 \else
64 \protected@write\@auxout{\let\themn@abspage\relax}{%
65 \string\newmarginnote{note.\@mn@thispage.\@mn@atthispage}{%
66 {\themn@abspage}{}}%
67 }%
68 \fi
```
If the margin note label was not defined, it seams to be new. In this case the absolut page number will be used for the test instead of the saved real page number.

```
69 \expandafter\ifx\csname mn@note.\@mn@thispage.\@mn@atthispage\endcsname\relax
               If we are not in two side mode, we are on a odd page.
               70 \if@twoside
               71 \if@mn@verbose
               72 \PackageInfo{marginnote}{Suggest that margin
               73 note \@mn@thispage.\@mn@atthispage\space will be on\MessageBreak
               74 absolute page \themn@abspage.\MessageBreak
               75 This may be wrong}%
               76 \overline{\text{f}i}77 \ifodd\value{mn@abspage}\@tempswatrue\else\@tempswafalse\fi
               78 \overline{)}alse
               79 \if@mn@verbose
               80 \PackageInfo{marginnote}{right page because not two side mode}%
               81 \setminusfi
               82 \@tempswatrue
               83 \fi
               84 \else
               85 \edef\@mn@currpage{\csname
               86 mn@note.\@mn@thispage.\@mn@atthispage\endcsname}%
               87 \edef\@mn@currxpos{\expandafter\@secondoftwo\@mn@currpage}%
               88 \edef\@mn@currpage{\expandafter\@firstoftwo\@mn@currpage}%
               89 \if@mn@verbose
               90 \PackageInfo{marginnote}{Margin note \@mn@thispage.\@mn@atthispage\space
               91 is on absolute page \@mn@currpage\MessageBreak}%
               92 \qquad \qquad \fi
               93 \if@twoside
               94 \ifodd\@mn@currpage\relax
               95 \@tempswatrue
               96 \qquad \text{lelesc}97 \@tempswafalse
               98 \fi
               99 \times 199100 \if@mn@verbose
               101 \PackageInfo{marginnote}{right page because not two side mode}%
               102 \qquad \qquad \text{ifi}103 \@tempswatrue
               104 \fi
               105 \fi
               106 }
   \marginnote
Command \marginnote is the main macro of the package. The others are helpers
\@mn@marginnote
to manage the optional arguments.
```

```
\@mn@@marginnote
107 \newcommand*{\marginnote}{%
\@mn@@@marginnote 108
                       \@dblarg\@mn@marginnote
                  109 }
                  110 \newcommand{\@mn@marginnote}[2][]{%
                  111 \ifhmode
                  112 \@bsphack
```

```
113 \begingroup
114 \ifdim\@savsk>\z@\else
115 \def\:{\@xifnch}\expandafter\def\: { \futurelet\@let@token\@ifnch}%
116 \fi
117 \else
118 \begingroup
119 \fi
120 \@ifnextchar [{\@mn@@marginnote[{#1}]{#2}}{\@mn@@marginnote[{#1}]{#2}[\z@]}%
121 }
122 \newcommand{\@mn@@marginnote}{}
123 \def\@mn@@marginnote[#1]#2[#3]{%
124 \endgroup
```
In horizontal mode the space hack of the LATEX kernel will be used. In vertical mode this should not be used.

```
125 \ifhmode
126 \@mn@@@marginnote[{#1}]{#2}[{#3}]%
127 \@esphack
128 \else
129 \@mn@@@marginnote[{#1}]{#2}[{#3}]%
130 \fi
131 }
132 \newcommand{\@mn@@@marginnote}{}
133 \def\@mn@@@marginnote[#1]#2[#3]{%
```
All changes (but change of counters that are global because of using the L<sup>AT</sup>EX commands to change them an \gdef and \xdef) should be local. In h-mode a \strut will be used to fix base line. The margin note will be put to vertical list using \vadjust. This also means that wie are one line to deep. This will be corrected later using negative kern. In v-mode wie use a special kind of vbox to simply set everything. Math mode should behave like v-mode. And if we are just after an item we have to leave v-mode first.

```
134 \begingroup
135 \ifmmode\strut\let\@tempa\vadjust\else
136 \if@inlabel\leavevmode\fi
137 \ifhmode\strut\let\@tempa\vadjust\else\let\@tempa\mn@vlap\fi
138 \fi
139 \@tempa{%
```
Everything will be put upwards using a vbox with zero height and depth and **\vss**. At this box the margin test will be done. If csreversemargin was used, the logic switchs. Then the note will be places to the margin.

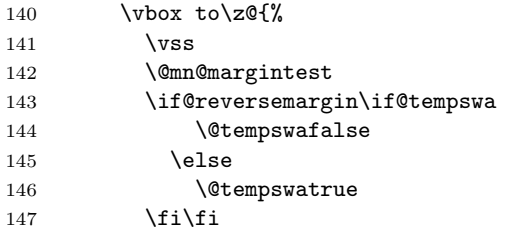

148 \if@tempswa 149 \rlap{% If  $\{\mathfrak{Cmm}$  is neither  $\text{relax}$  nor empty it is the real current x possition of the last PDFLATEX run and may be used to calculate the real horizontal offset. 150 \ifx\@mn@currxpos\relax 151 \kern\marginnoterightadjust 152 \if@mn@verbose 153 \PackageInfo{marginnote}{% 154 xpos not known,\MessageBreak 155 using \string\marginnoterightadjust}%  $156 \quad \text{if}$ 157 \else\ifx\@mn@currxpos\@empty 158 \kern\marginnoterightadjust 159 \if@mn@verbose 160 \PackageInfo{marginnote}{% 161 xpos not known, \MessageBreak 162 using \string\marginnoterightadjust}%  $163 \quad \text{if}$  $164$  \else 165 \if@mn@verbose 166 \PackageInfo{marginnote}{% 167 xpos seams to be \@mn@currxpos,\MessageBreak 168 \string\marginnoterightadjust 169 \space ignored}%  $170 \quad \text{if}$ 171 \begingroup 172 \setlength{\@tempdima}{\@mn@currxpos}% 173 \kern-\@tempdima 174 \if@twoside\ifodd\@mn@currpage\relax 175 \kern\oddsidemargin 176 \else 177 \kern\evensidemargin  $178 \qquad \qquad \setminus \text{fi}$  $179$   $\text{le}$ 180 \kern\oddsidemargin  $181 \quad \text{if}$ 182 \kern 1in 183 \endgroup  $184 \qquad \qquad \text{if}$  $185 \overline{\phantom{a}}$  \fi 186 \kern\marginnotetextwidth\kern\marginparsep 187 \vbox to\z@{\kern\marginnotevadjust\kern #3  $188$   $\forall$  vbox to\z@{% 189 \hsize\marginparwidth Here's the correction of the vertical position. The rest is simple. 190 \kern-\baselineskip\kern-\parskip 191 \marginfont\raggedrightmarginnote\hspace{\z@}\strut#2\endgraf  $192 \quad \text{Vss}$  $193 \quad \text{Vss}\%$ 

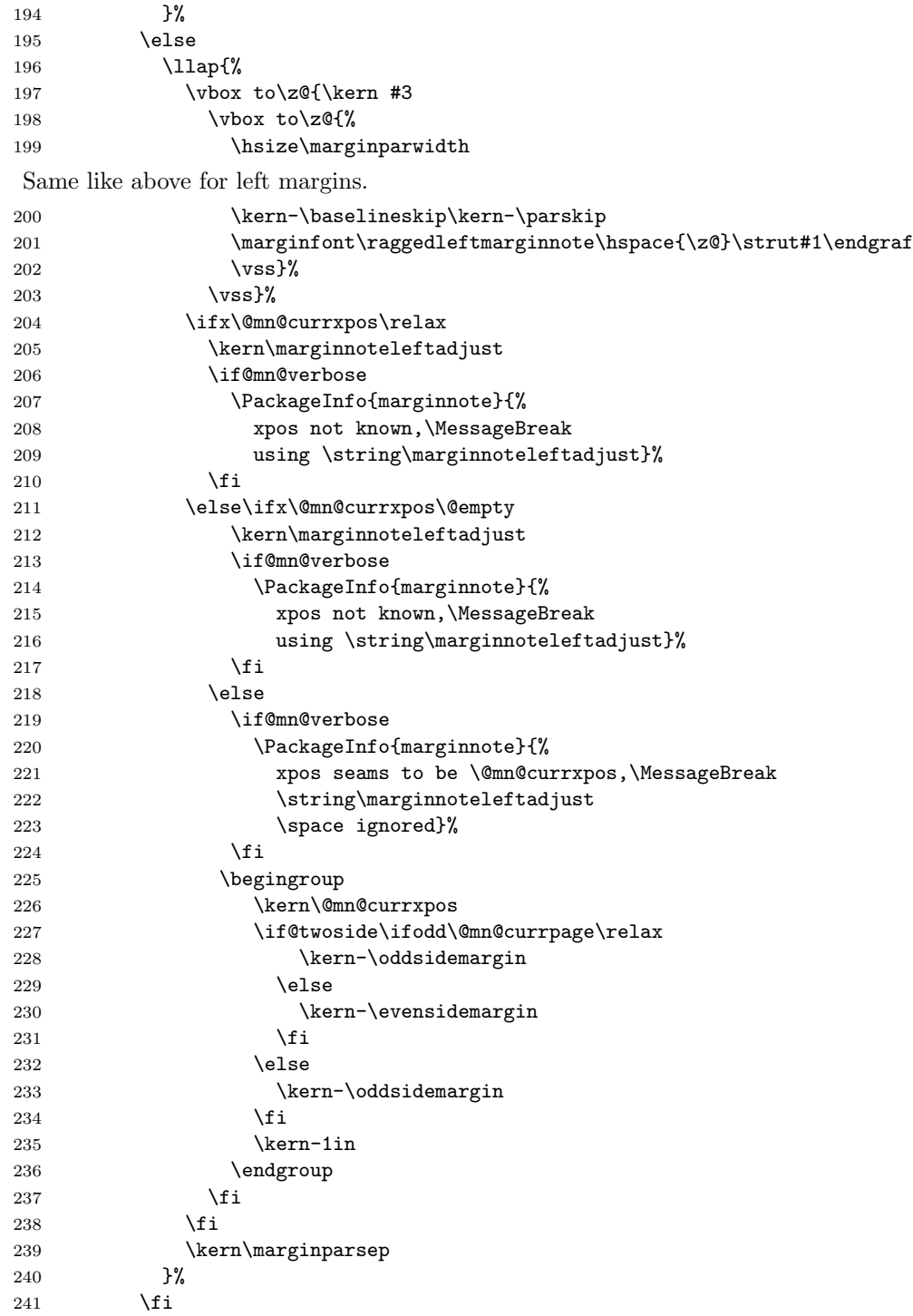

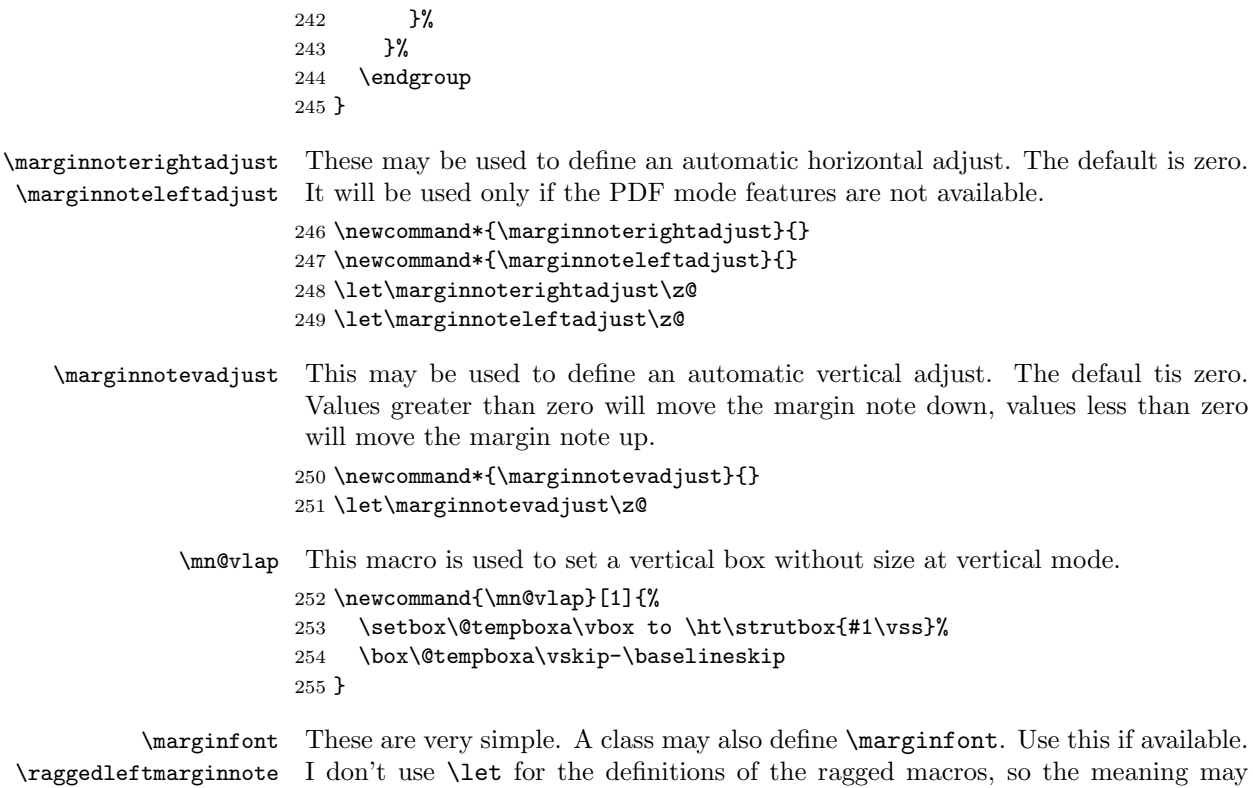

\raggedrightmarginnote change loading e.g. package ragged2e.

```
256 \providecommand*{\marginfont}{}
257 \newcommand*{\raggedleftmarginnote}{\raggedleft}
\verb|258 \newcommand*{\raggedright|}{\raggedright}
```
# Change History

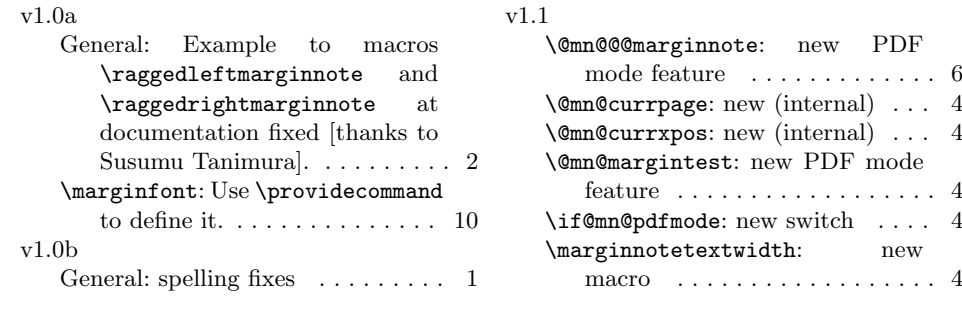